# Lecture 21: Hash Tables and Query Execution

Friday, March 3, 2006

1

2

## Outline

- Hash-tables (13.4)
- Query execution:  $15.1 15.5$

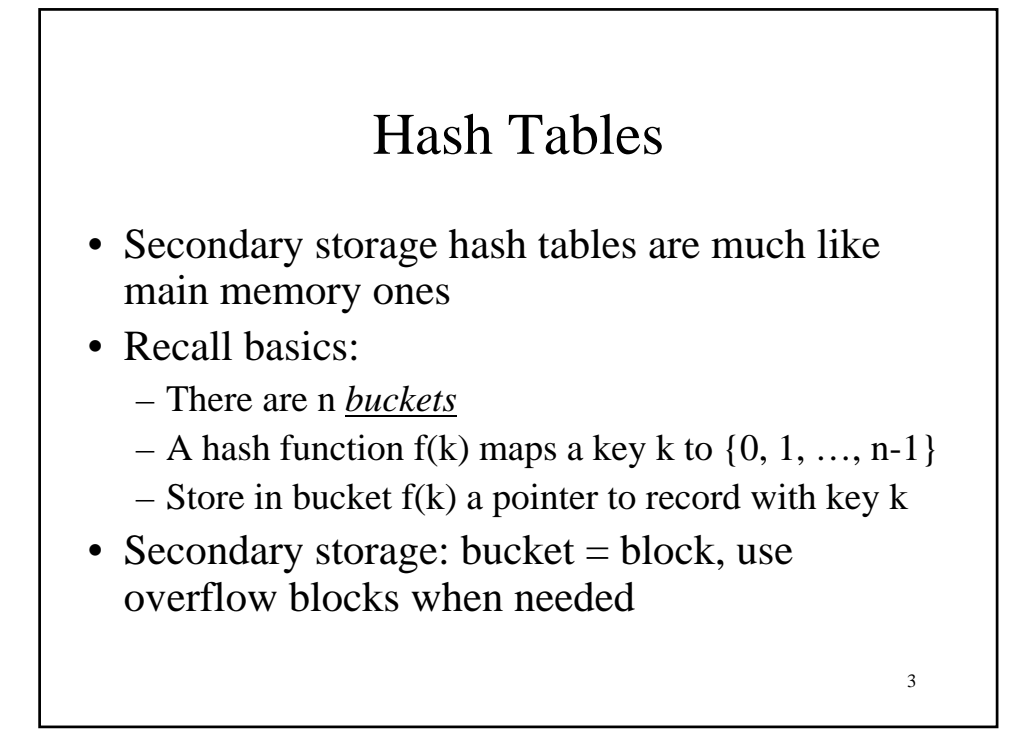

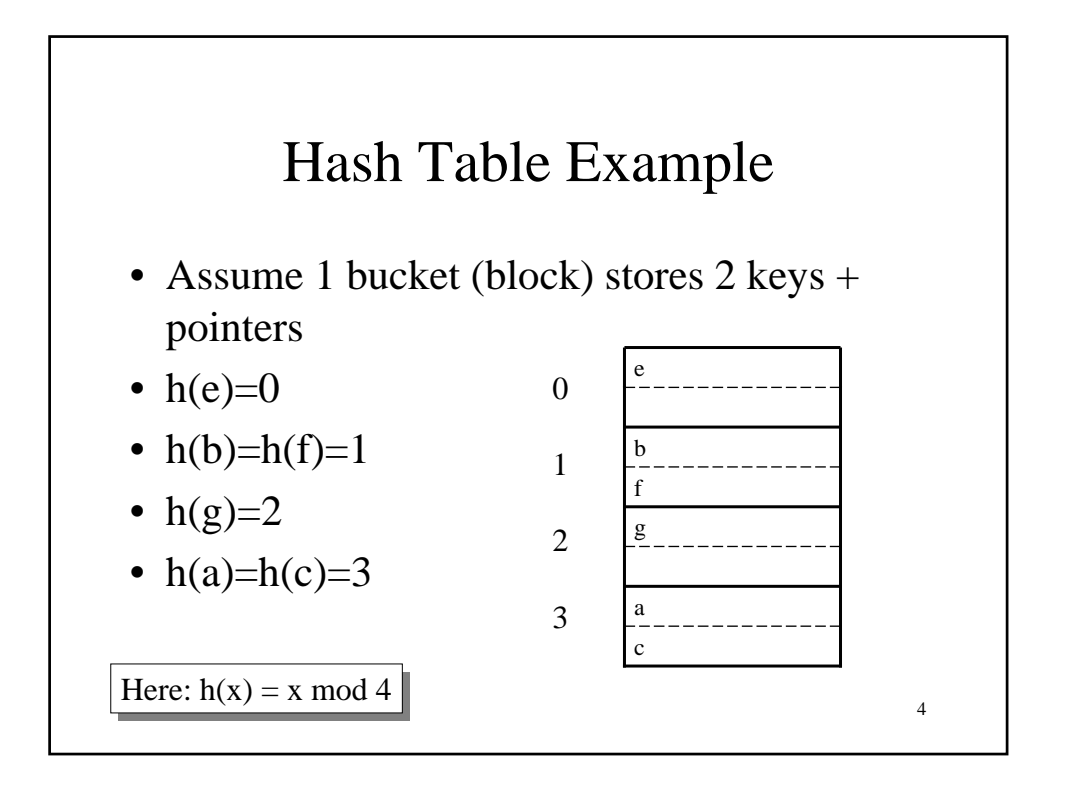

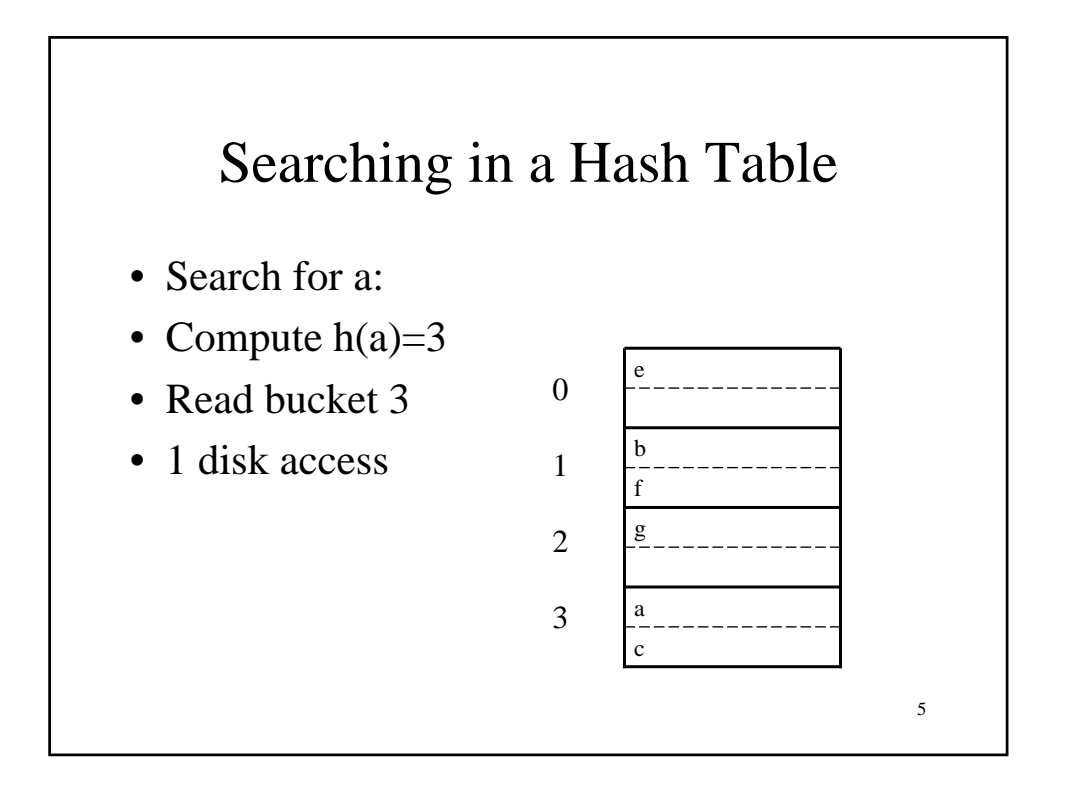

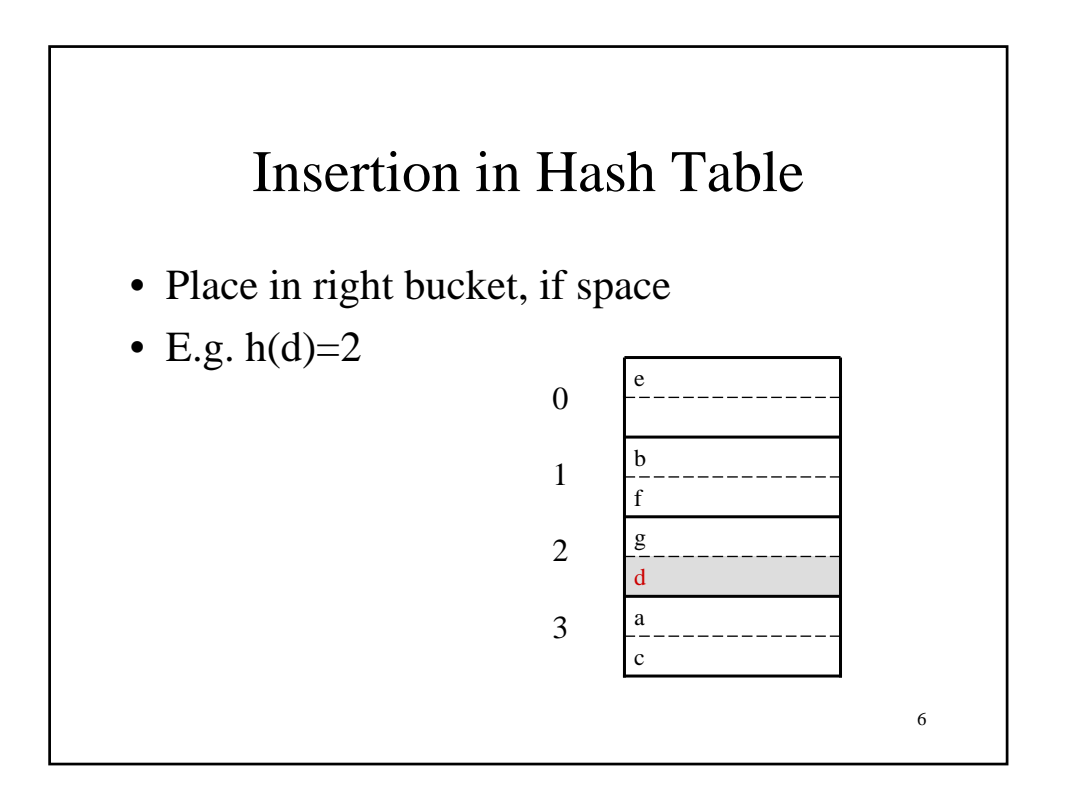

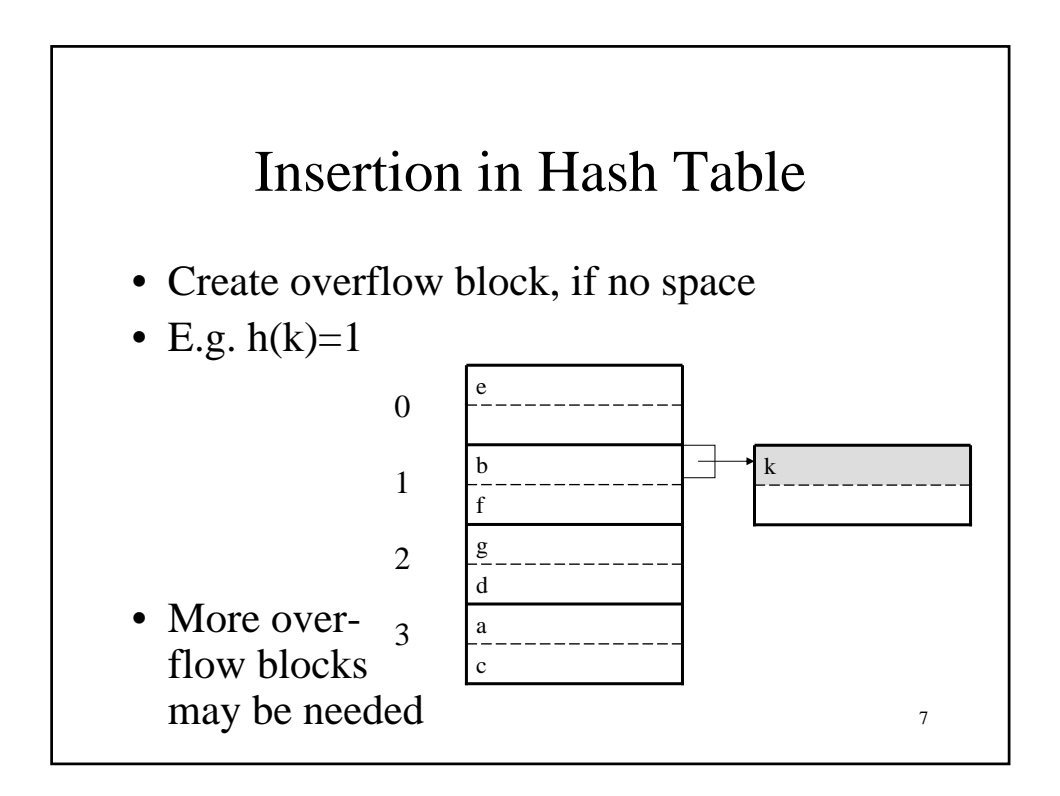

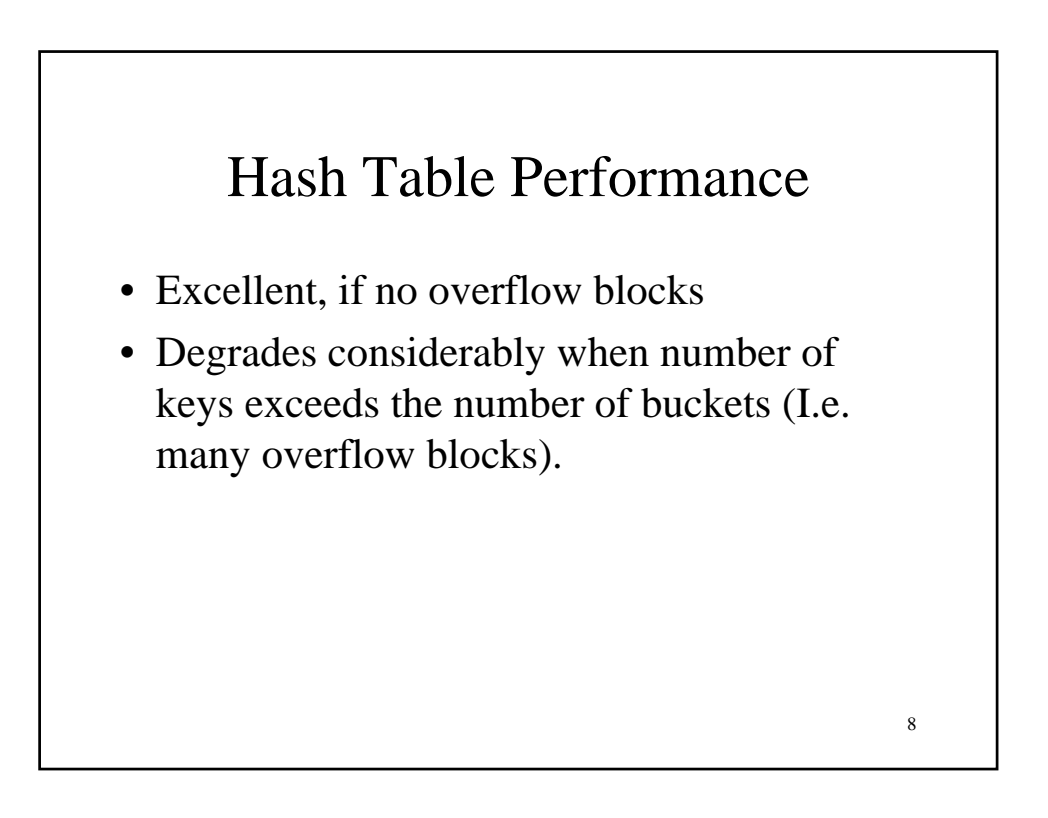

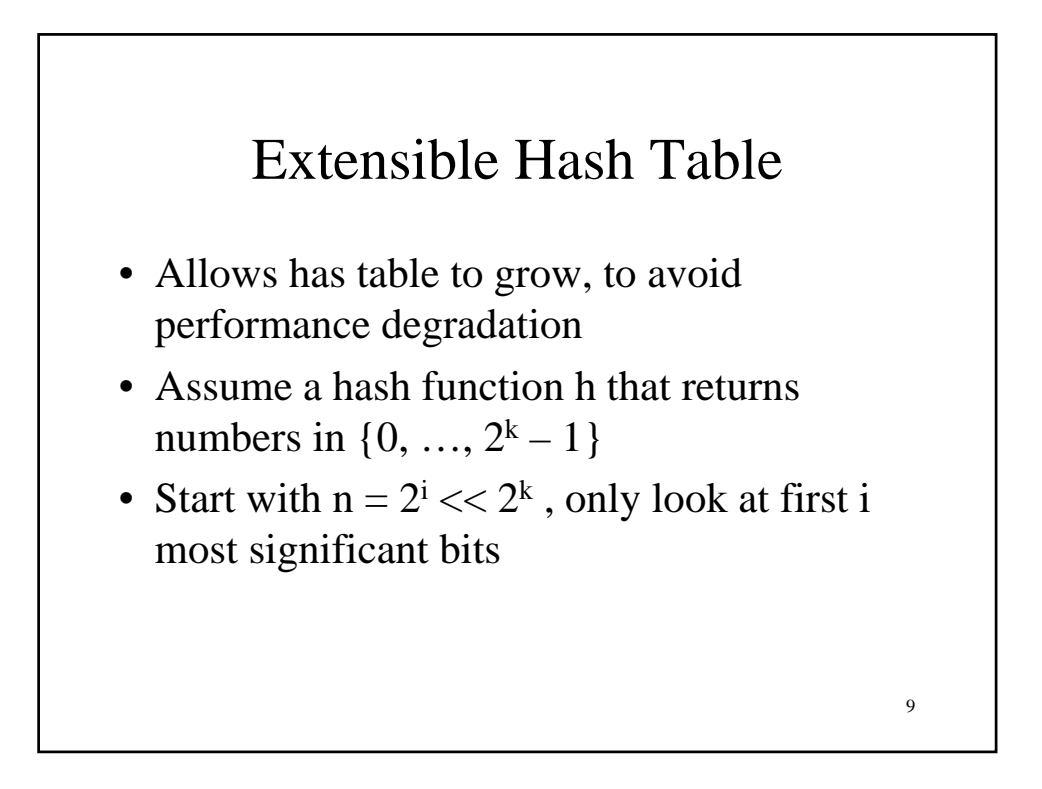

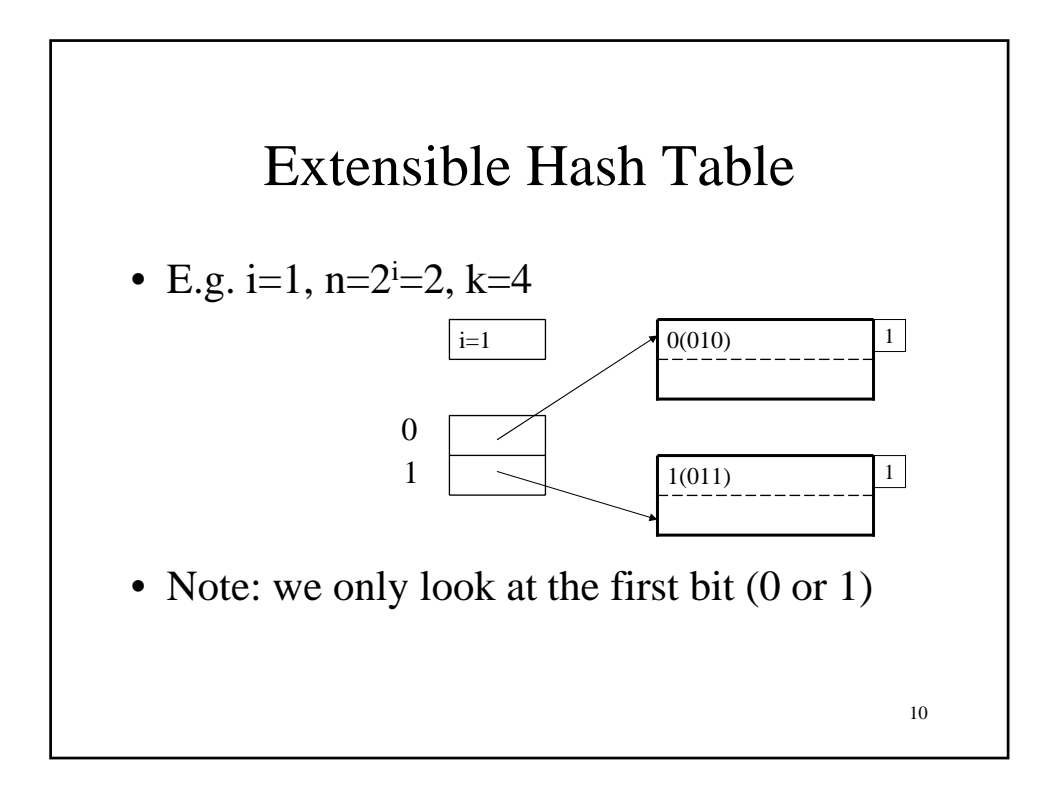

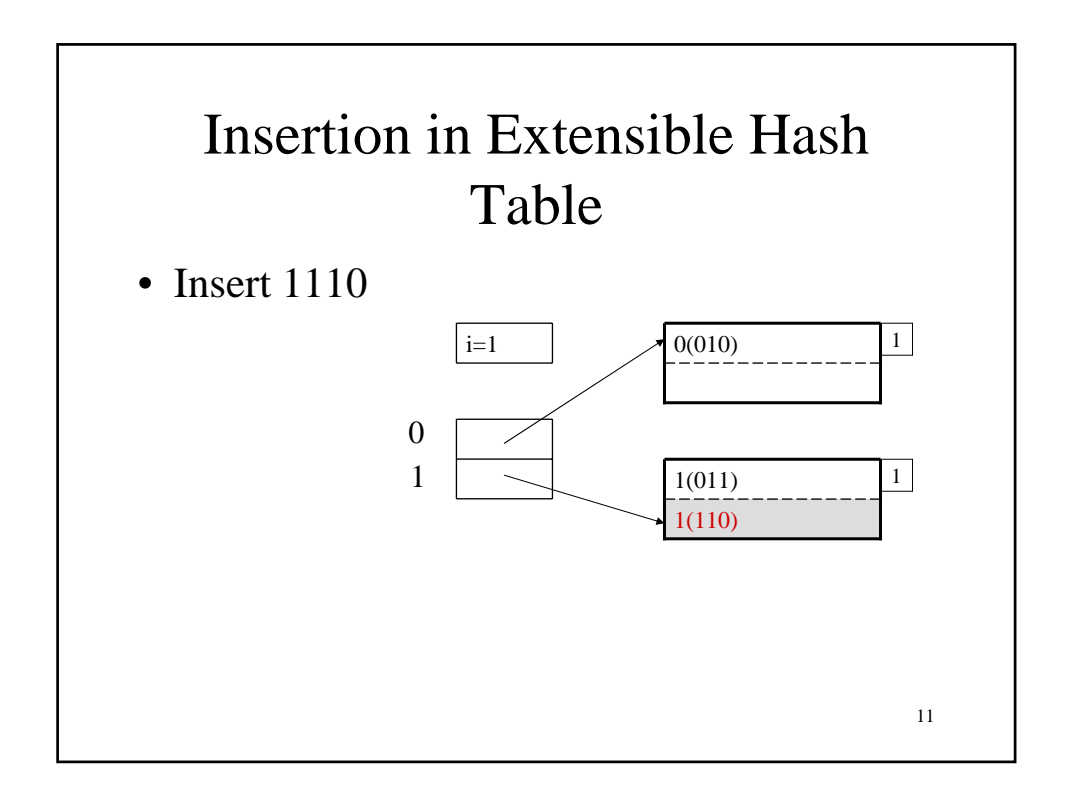

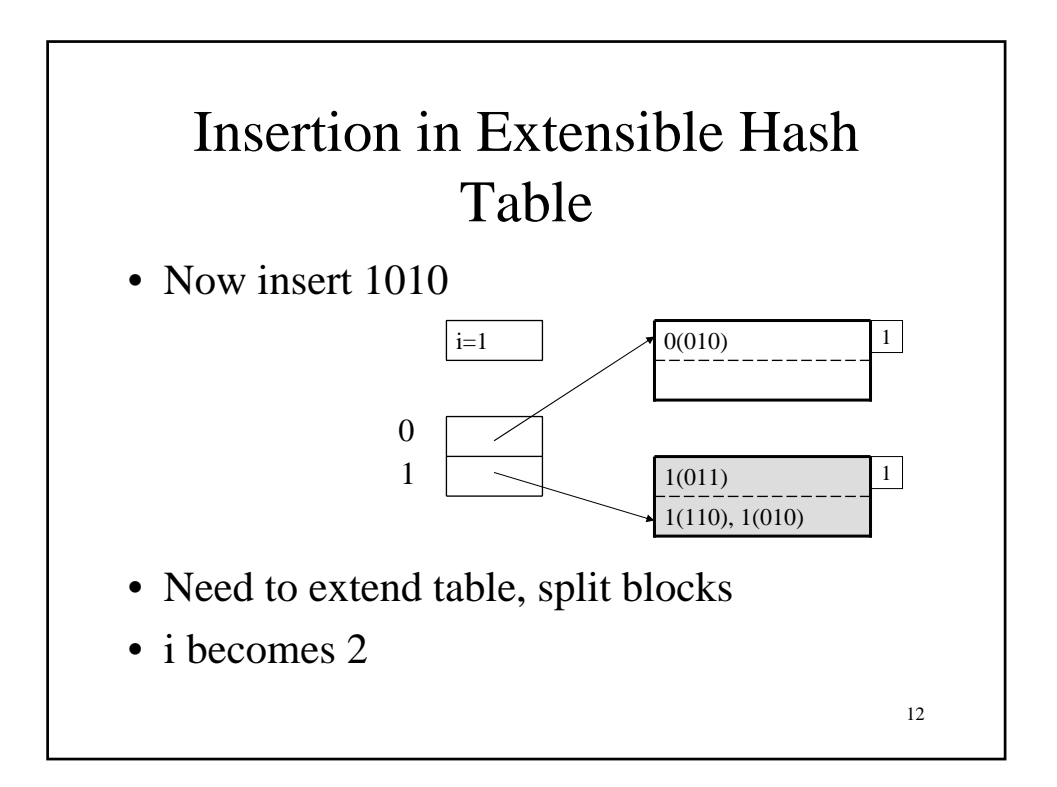

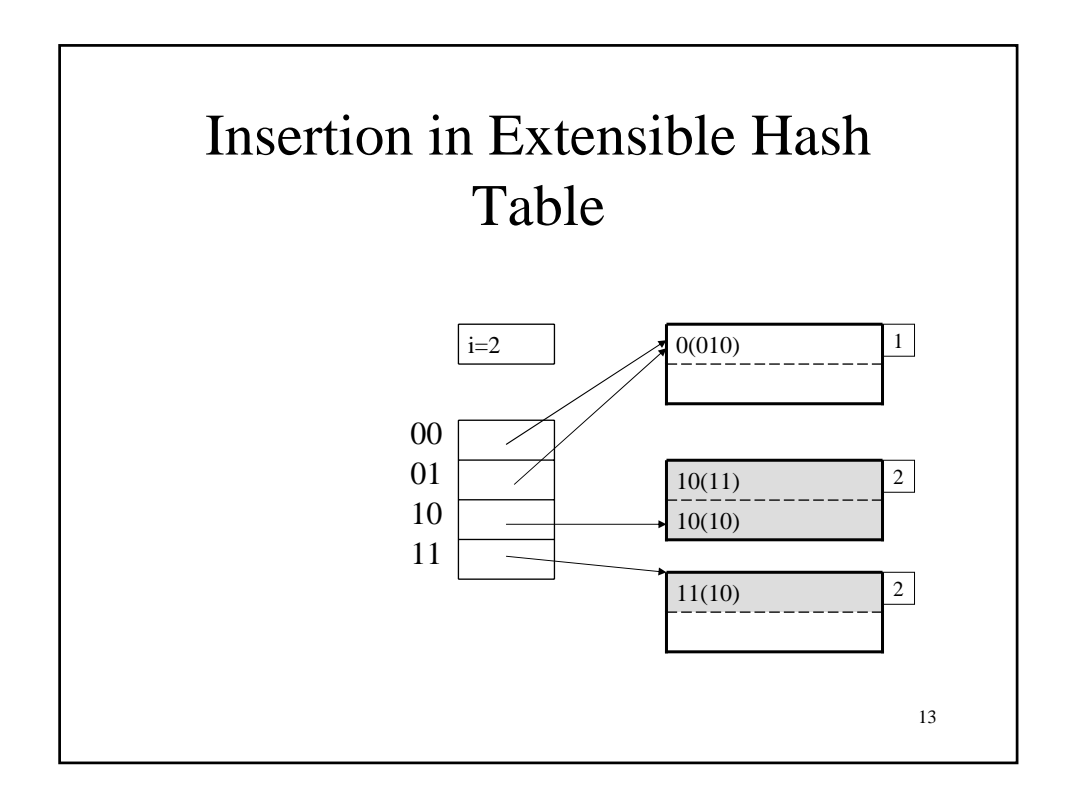

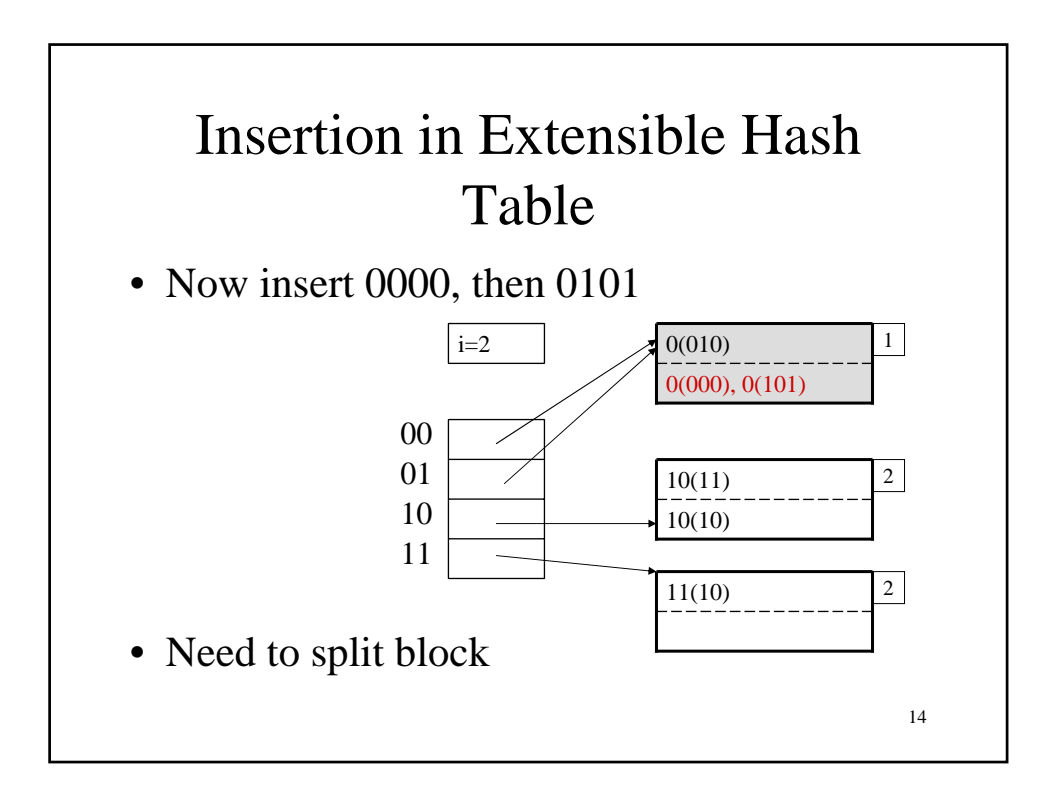

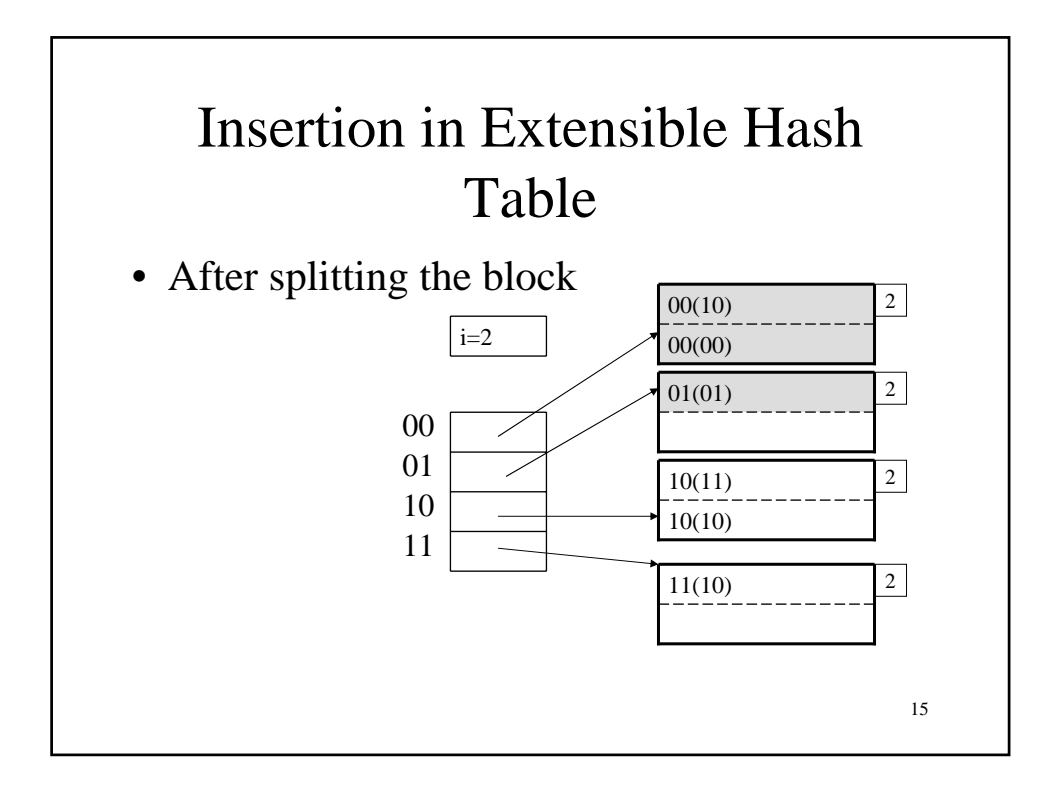

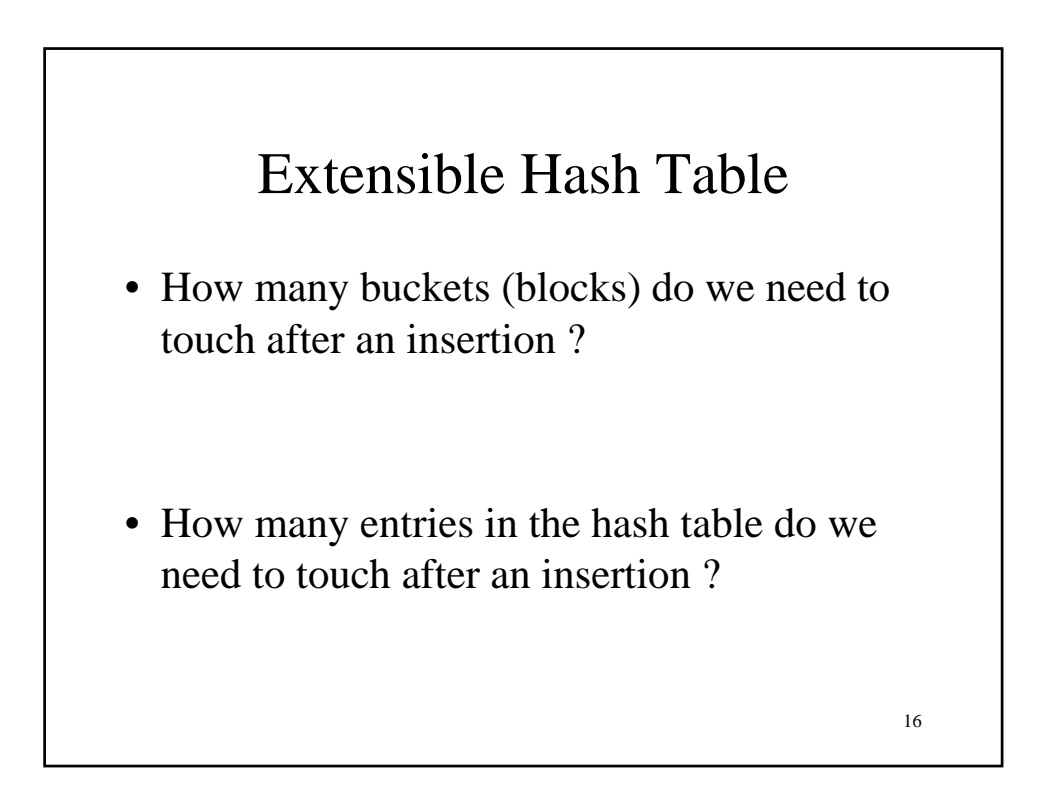

# Performance Extensible Hash Table

- No overflow blocks: access always one read
- BUT:
	- Extensions can be costly and disruptive
	- After an extension table may no longer fit in memory

17

18 Linear Hash Table • Idea: extend only one entry at a time • Problem: n= no longer a power of 2 • Let i be such that  $2^{i} \le n < 2^{i+1}$ • After computing h(k), use last i bits:  $-$  If last i bits represent a number  $>$  n, change msb from 1 to 0 (get a number  $\leq$  n)

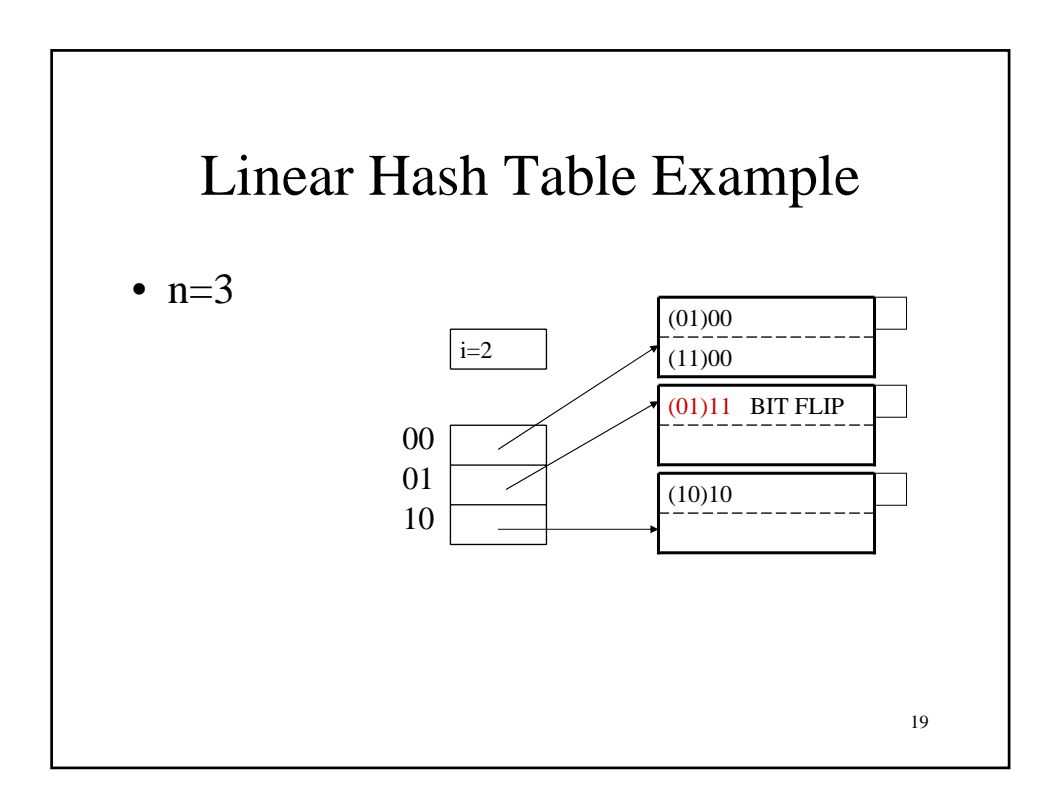

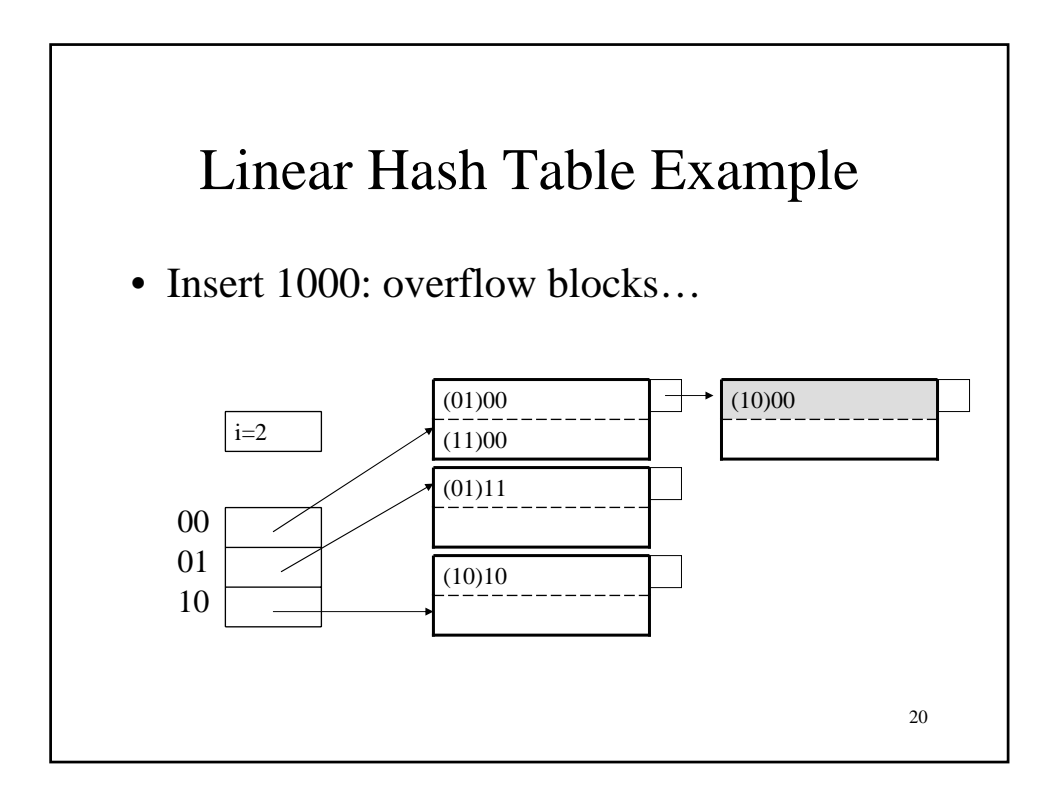

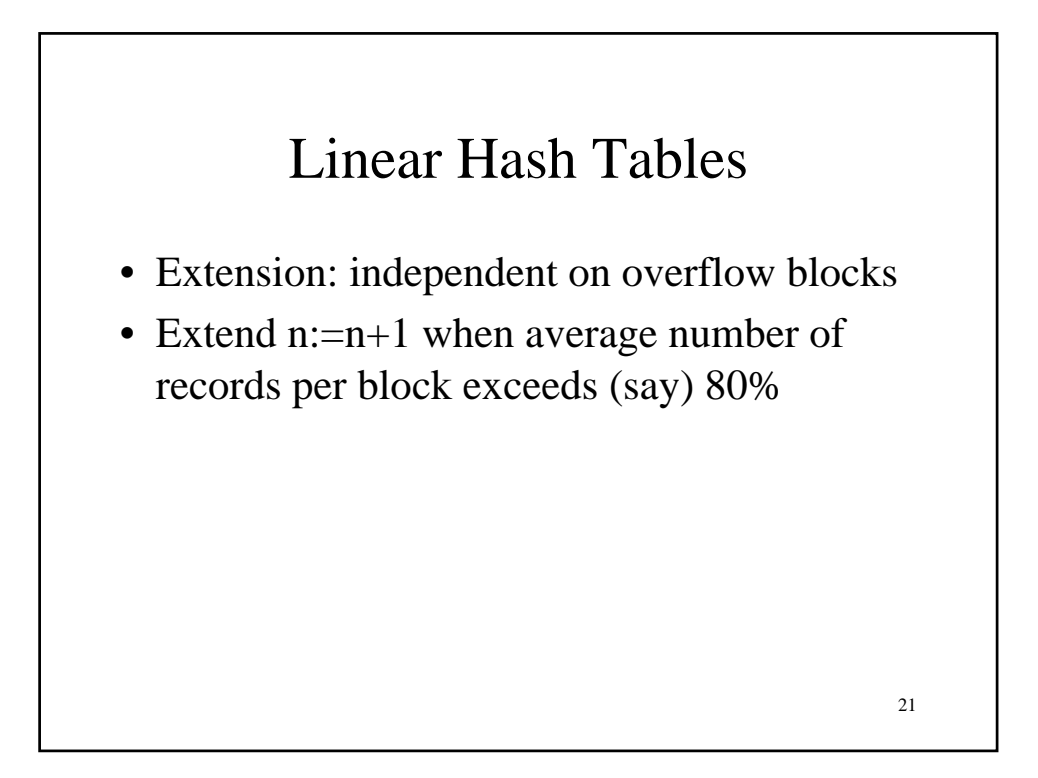

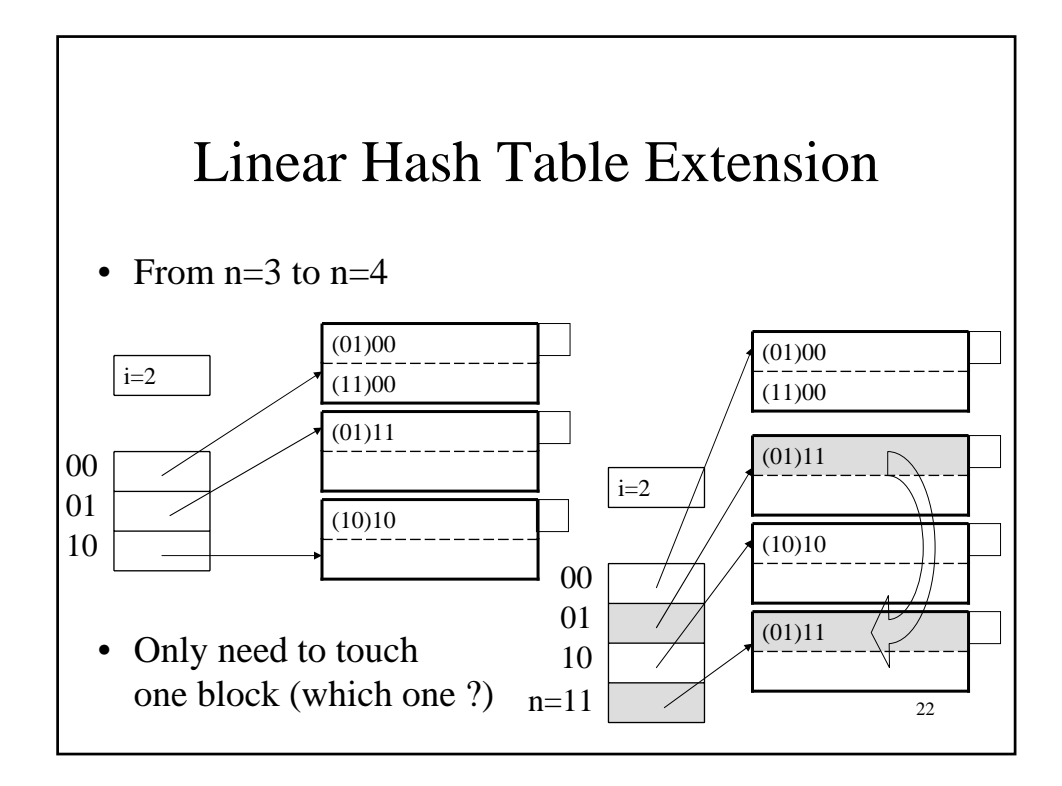

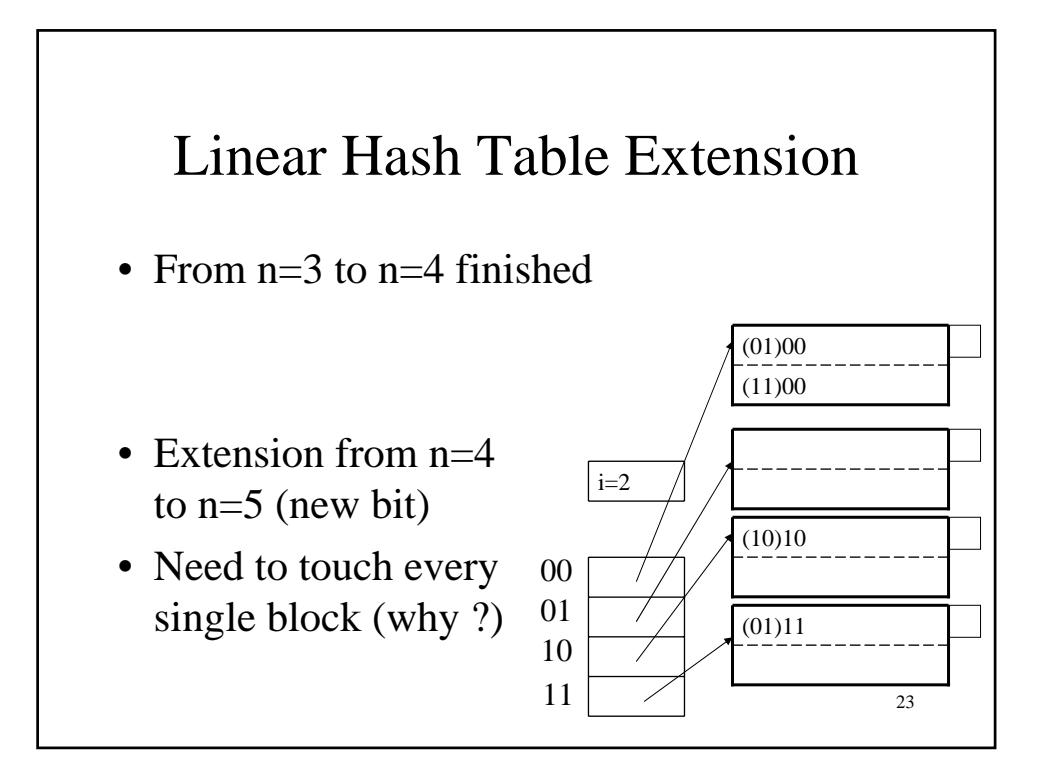

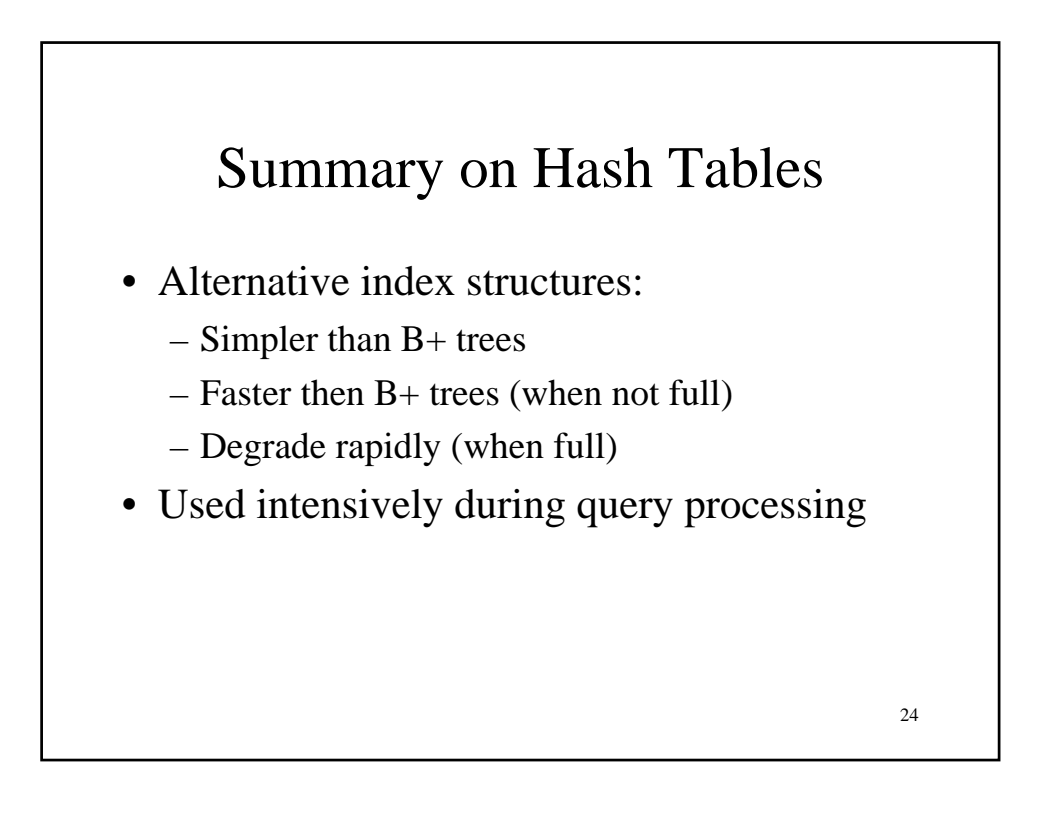

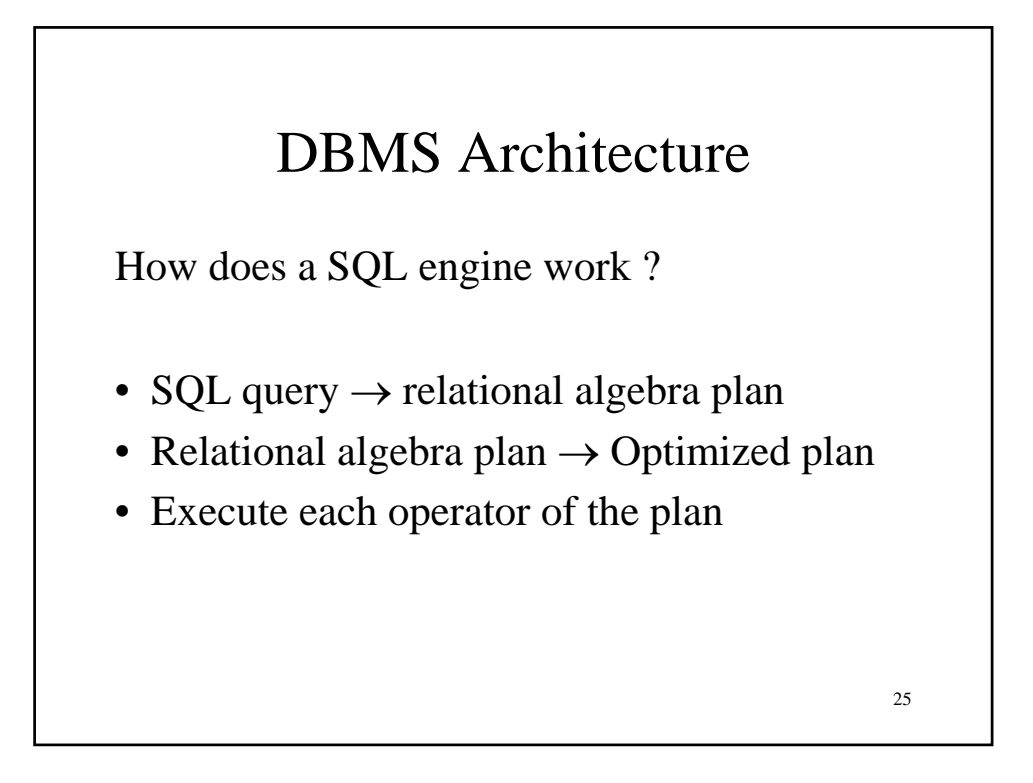

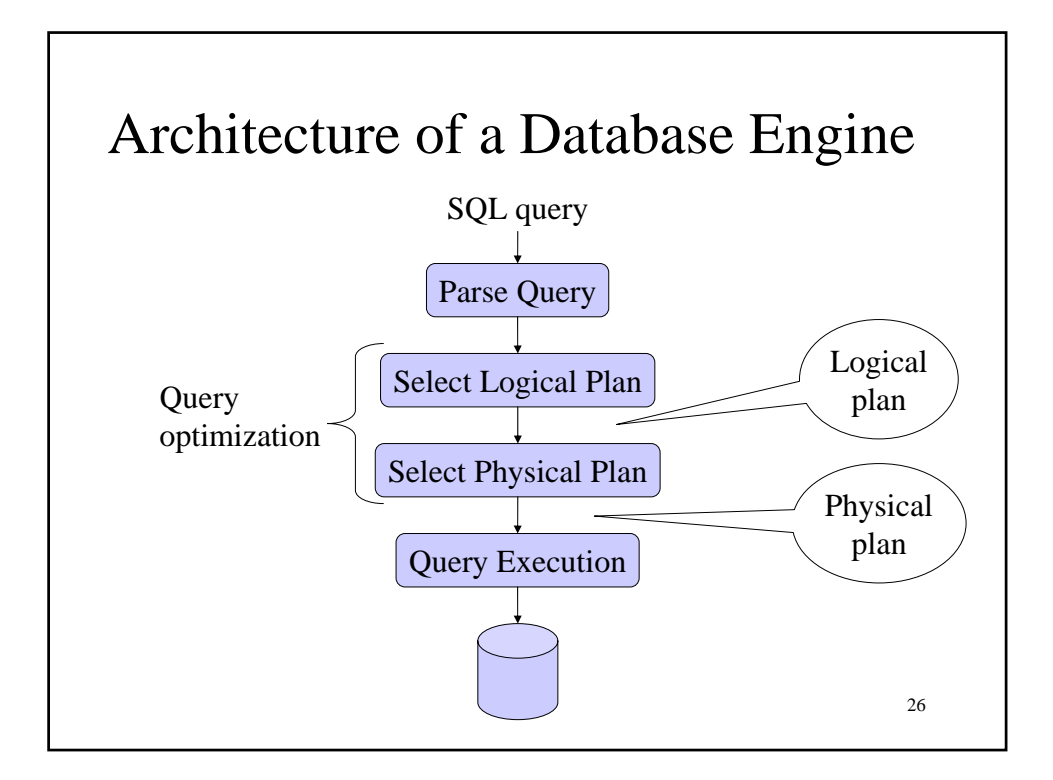

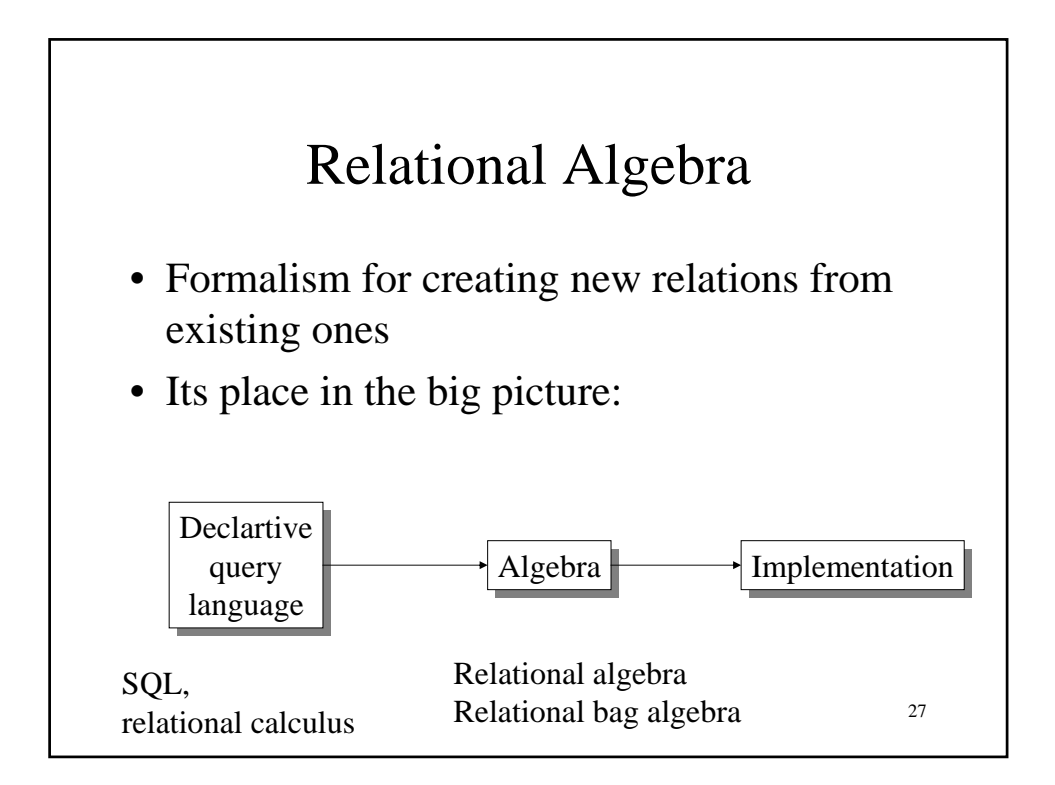

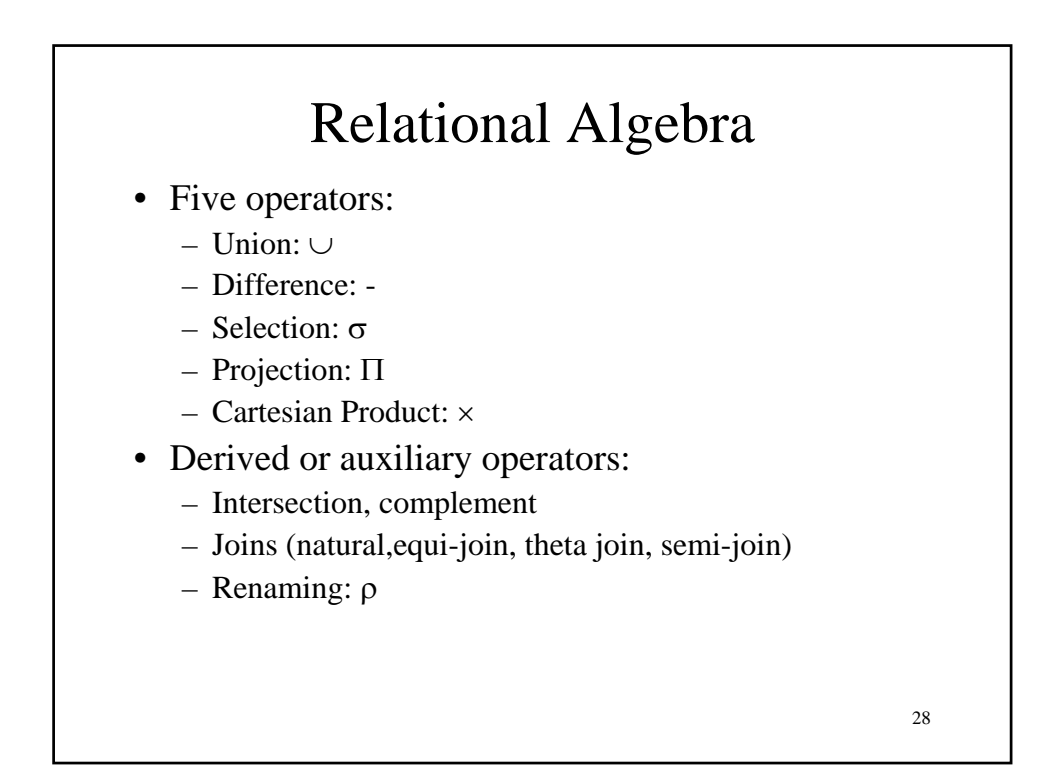

#### 1. Union and 2. Difference

- R1 ∪ R2
- Example:
	- ActiveEmployees ∪ RetiredEmployees
- $R1 R2$
- Example:
	- AllEmployees -- RetiredEmployees

29

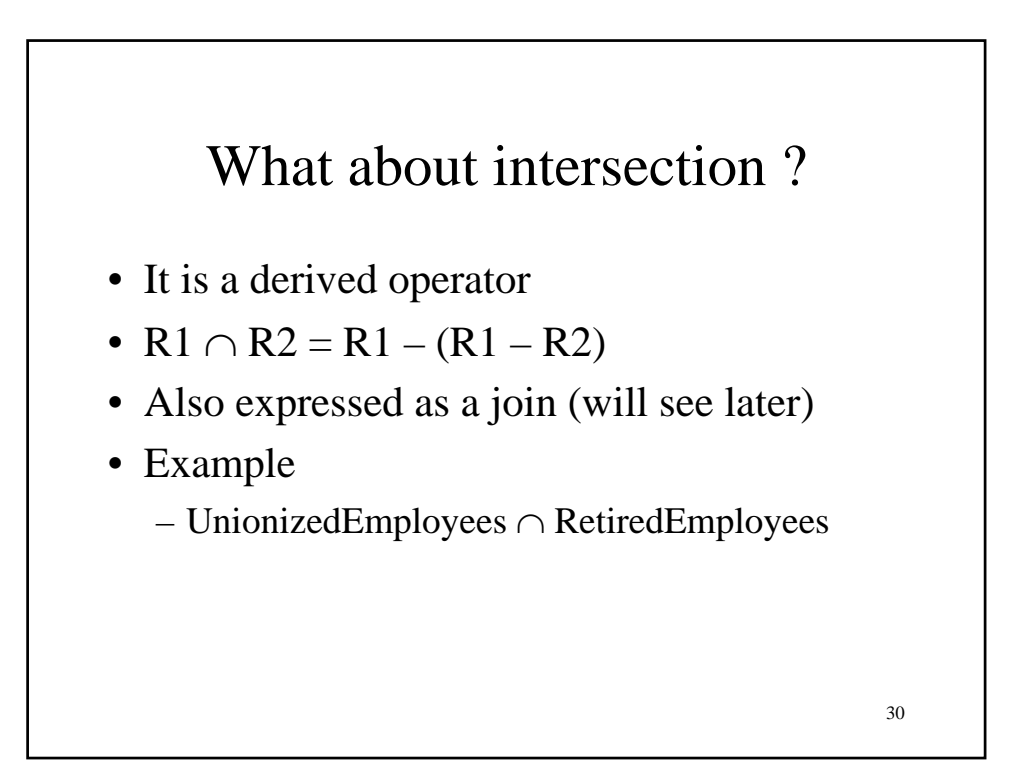

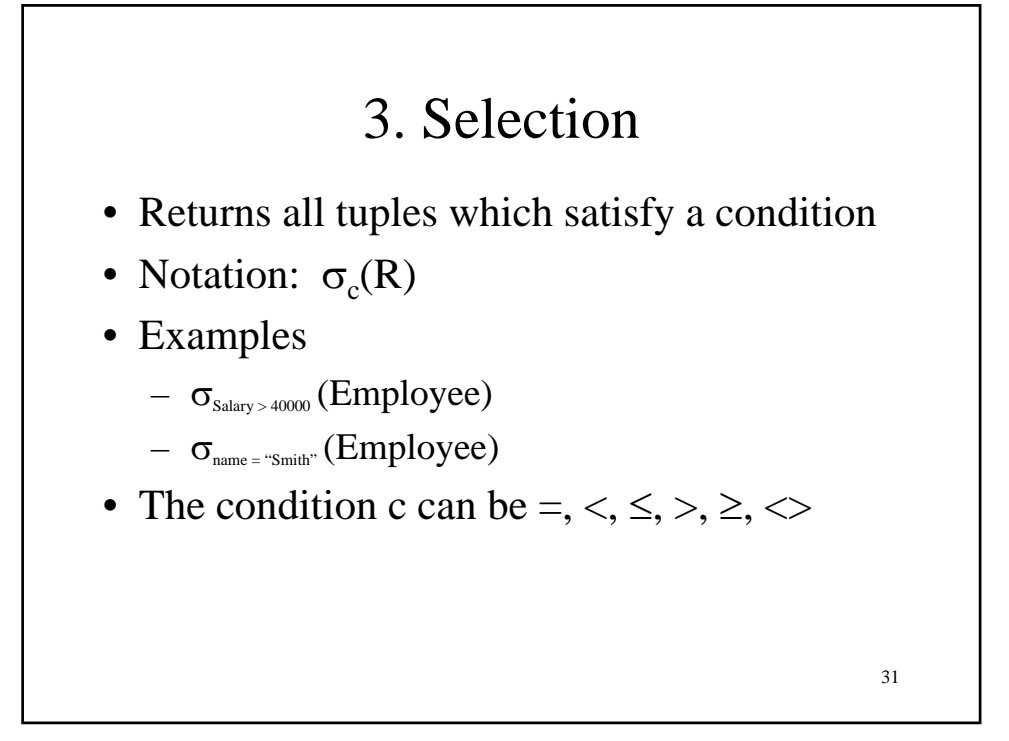

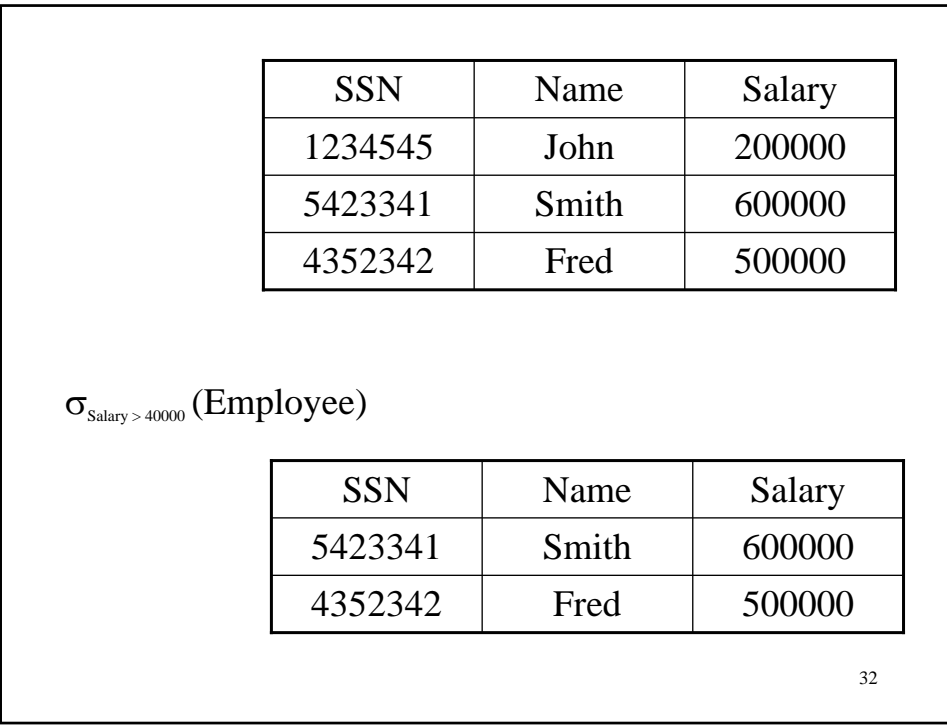

## 4. Projection

- Eliminates columns, then removes duplicates
- Notation:  $\Pi_{A1,\dots,An}(R)$
- Example: project social-security number and names:
	- $\Pi_{\text{SSN, Name}}$  (Employee)
	- Output schema: Answer(SSN, Name)

33

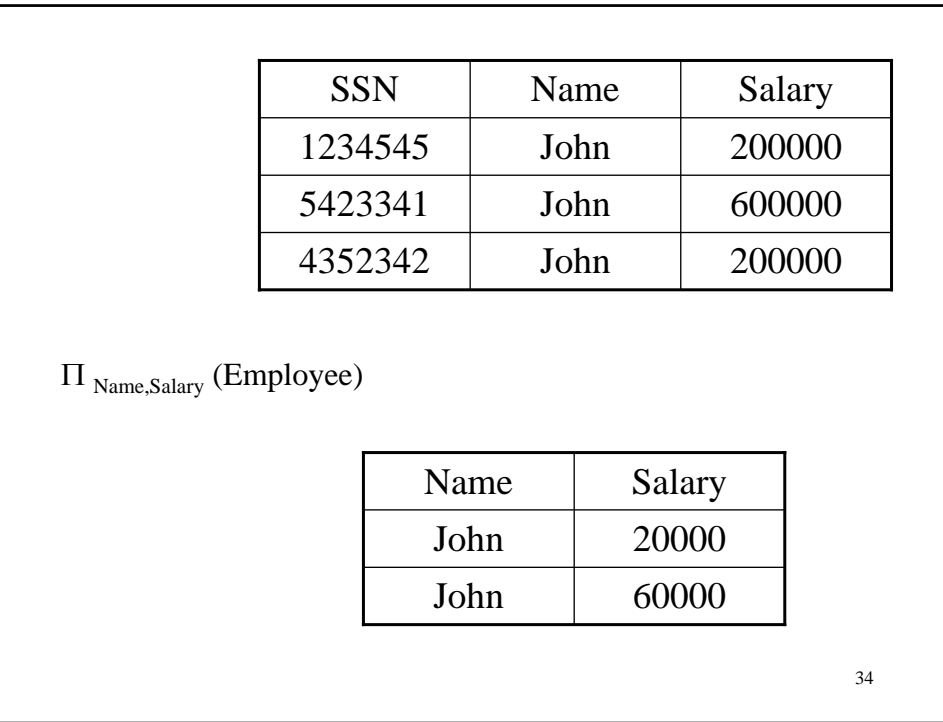

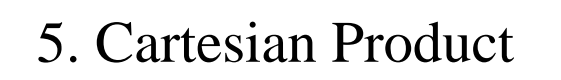

- Each tuple in R1 with each tuple in R2
- Notation:  $R1 \times R2$
- Example:
	- Employee × Dependents
- Very rare in practice; mainly used to express joins

35

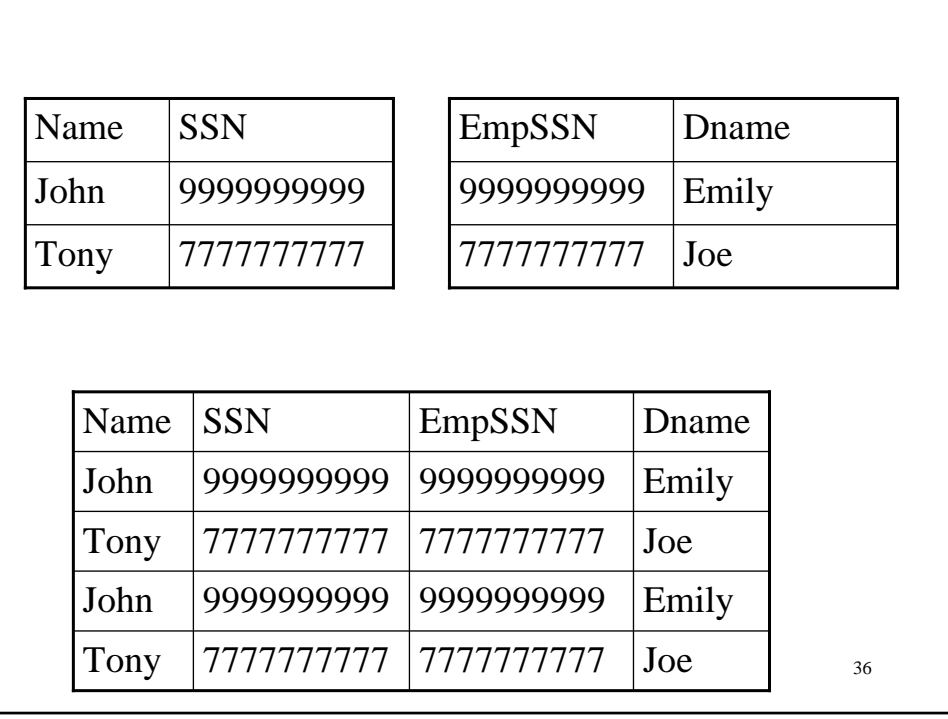

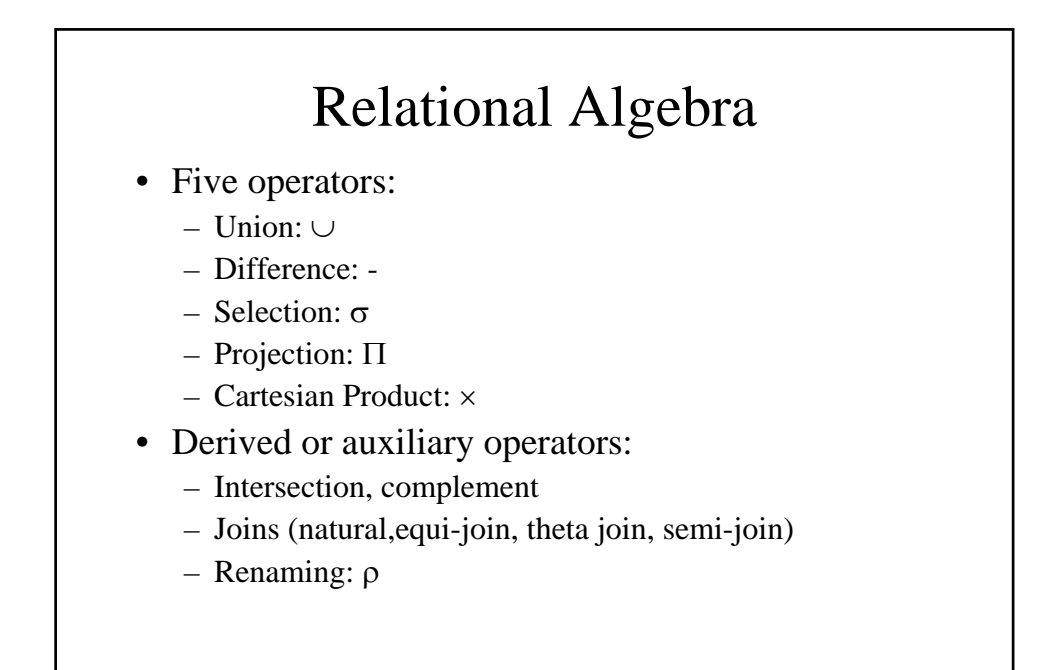

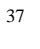

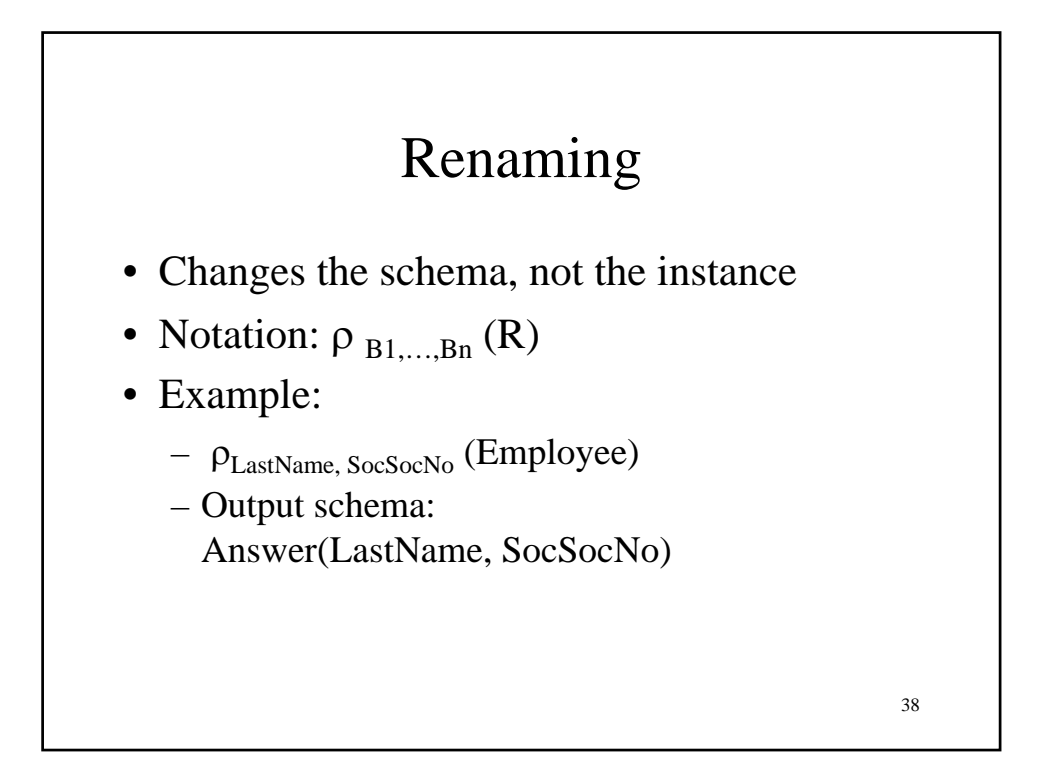

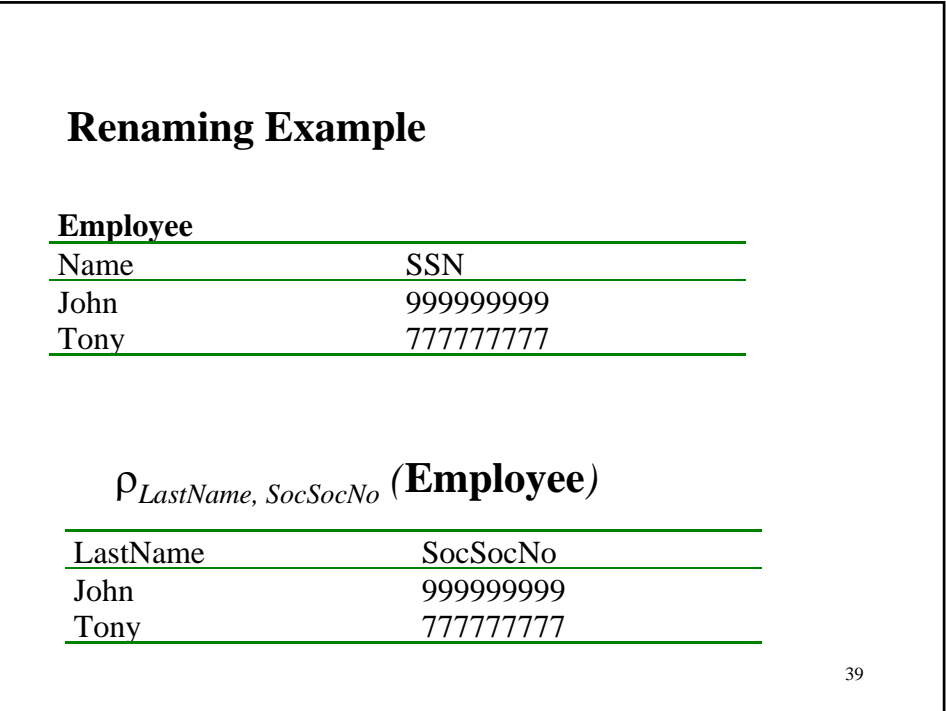